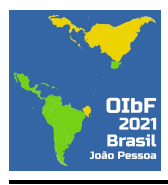

Lea la página de instrucciones generales antes de comenzar con este problema.

#### Introducción Histórica

Dentro de los modelos propuestos para el estudio de fenómenos magnéticos en materiales, uno de los que tiene gran relevancia es el llamado Modelo de Ising. Propuesto por Wilhelm Lenz en 1920, fue completamente resuelto para el caso de una dimensión por Ernst Ising en 1925. De acuerdo al modelo, si se toma una colección discreta de espines en cualquier dimensión y se lo dispone en una geometría dada, la energía del sistema está descrita por las interacciones de los pares entre los espines, que poseen solamente dos orientaciones posibles, y por la interacción de cada uno con un campo magnético externo. En la solución encontrada por Ising, el modelo no prevía las transiciones de fase cuando un material ferromagnético pasa a comportarse como un material paramagnético a partir de una determinada temperatura crítica, algo que solo fue observado en 1944 cuando Lars Onsager resolvió el modelo para dos dimensiones en ausencia de campos magnéticos. De ese modo, el modelo puede usarse para estudiar el comportamiento de las propiedades de un material próximas a la transición de fase, como la magnetización y la capacidad térmica. Más aún, por su simplicidad y éxito, el modelo ha sido adaptado para estudiar fenómenos caracterizados por la interacción de pares generando efectos colectivos.

#### Modelo de Ising

En esta prueba experimental, exploraremos simulaciones de un modelo de Ising bidimensional aplicado a una red cuadrada  $N \times N$ . Consideraremos en ese modelo un espín en cada celda, donde dicho espín corresponde a un momento magn´etico que puede o bien apuntar hacia arriba o bien hacia abajo, teniendo valores +1 o −1 respectivamente. Asumimos también que cada espín puede interactuar únicamente con un campo magnético externo aplicado, y con los espines vecinos (en el caso de la red cuadrada, cada espín interactúa con los 4 espines más cercanos), además de adoptar condiciones de contorno periódicas, de modo cada espín situado en un borde de la red interactúa con el espín del borde opuesto  $^1$ .

Dependiendo del comportamiento de ciertos materiales sometidos a un campo magnético externo, se destacan dos grupos: los materiales paramagnéticos y los materiales ferromagnéticos. Ambos poseen espines que se orientan en el sentido del campo externo, pero sólo los materiales ferromagnéticos pueden mantener esa magnetización incluso después de retirar el campo. Esto está relacionado con el hecho de que sólo en los materiales ferromagnéticos existe una interacción relevante entre los espines, que forman dominios de magnetización, y en el Modelo de Ising esto se tiene en cuenta despreciando el término de interacción entre vecinos para el caso de los materiales paramagnéticos. El efecto de la temperatura es desajustar el orden del sistema. Por encima de una temperatura crítica, un sistema ferromagnético se comporta como paramagnético.

#### Sobre el simulador

El comité académico de la OIbF 2021 creó un simulador de espines y está disponible en la siguiente dirección: https://app.graxaim.org/oibf/2021/slsim.html. El simulador es ejecutado por el navegador de internet instalado en la computadora, smartphone, o tablet. En esta sección presentaremos los parámetros utilizados por el programa para la simulación de materiales paramagnéticos y materiales ferromagnéticos con una red de Ising bidimensional. El nombre del simulador es SLSIM (Spin Lattice Simulator, simulador de redes de espín en inglés) y su interfaz se muestra en la Figura 1.

En la interfaz del simulador, tenemos los siguientes campos de interés:

- A) Tipo de sistema: se debe escojer entre la simulación de un material paramagnético o un material ferromagnético.
- B) Estado inicial: hay tres estados iniciales posibles para la simulación: aleatorio (random), todos los espines hacia arriba (up), o todos los espines hacia abajo (down).
- C) Tamaño (size): campo para escojer el tamaño de la red considerada. Este campo solo admite un número entero N.
- D) Botón de reinicio (Reinitialize): borra la última realización del sistema y lo reinicia. Debe ser usado siempre que se quiera modificar el tamaño de la red de espines.

 $1$ Válido para los bordes superior/inferior e izquierda/derecha.

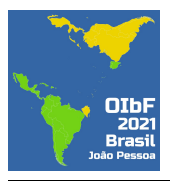

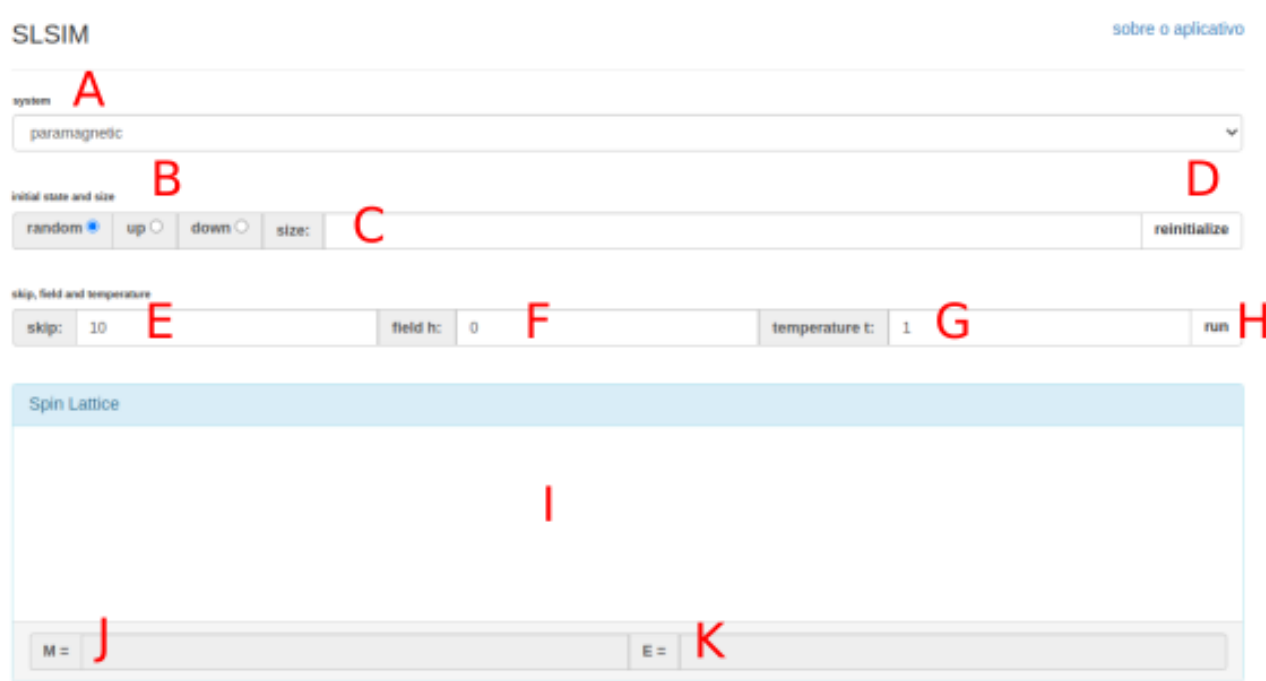

Figura 1: Interfaz del programa de simulación de redes de espines cuadradas.

- E) Campo skip: parámetro de tiempo del sistema. Debe tomar siempre un valor entero. Cuando el parámetro skip es igual a T, el simulador realiza  $TN^2$  intentos de giro de espines. Ese parámetro evita la necesidad de apretar el botón "run"varias veces para que el sistema se dirija a los estados de equilibrio.
- F) Field H: parámetro adimensional que representa la intensidad del campo magnético. Puede tomar números reales positivos y negativos. Los valores positivos se asocian a la dirección hacia arriba.
- G) Temperature t: parámetro adimensional que representa el efecto de la temperatura. Puede tomar números reales mayores a cero.
- H) Botón run: lanza la posibilidad de cambio de giro de los espines de la red cristalina conforme a los parámetros configurados en la interfaz. Apretar el botón run con el parámetro skip=10 es estadísticamente equivalente a apretar el botón run 10 veces con la configuración skip=1.
- I) Campo de visualización de la última red de espines simulada: los círculos azules representan espines hacia arriba, y los círculos rojos espines hacia abajo.
- J) Magnetización total de la red simulada: dada como un múltiplo del momento magnético de un electrón. Se obtiene restando el número de espines hacia arriba, N<sub>+</sub>, y el número de espines hacia abajo, N<sub>-</sub>, o sea,  $M = N_{+} - N_{-}$ .
- K) Energía total calculada a partir de la última configuración de espines simulada.

La dimensión de la red cuadrada,  $N \times N$ , puede variar desde  $1 \times 1$  ( $N^2 = 1$  celda), hasta 64 × 64 ( $N^2 = 4096$ celdas). El uso de redes más grandes implica un aumento del tiempo de computación de la simulación realizada. Los parámetros absolutos de magnetización M y energía E varían conforme a la dimensión de la red cuadrada, mientras que las medidas de magnetización por unidad de celda,  $m = M/N^2$ , y energía por unidad de celda,  $e = E/N^2$ , son independientes del tamaño de la red.

La configuración de espines obtenida para un mismo conjunto de parámetros puede variar en torno a un valor medio a medida que realizamos diferentes tiradas usando el botón run. Ese efecto se debe a la naturaleza estocástica (probabilística) de las simulaciones. Para ilustrar ese efecto considere el resultado correspondiente a la magnetización total M de una red de  $64\times64$ , sujeta a un campo magnético  $2H_0$  y parámetro de temperatura

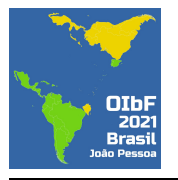

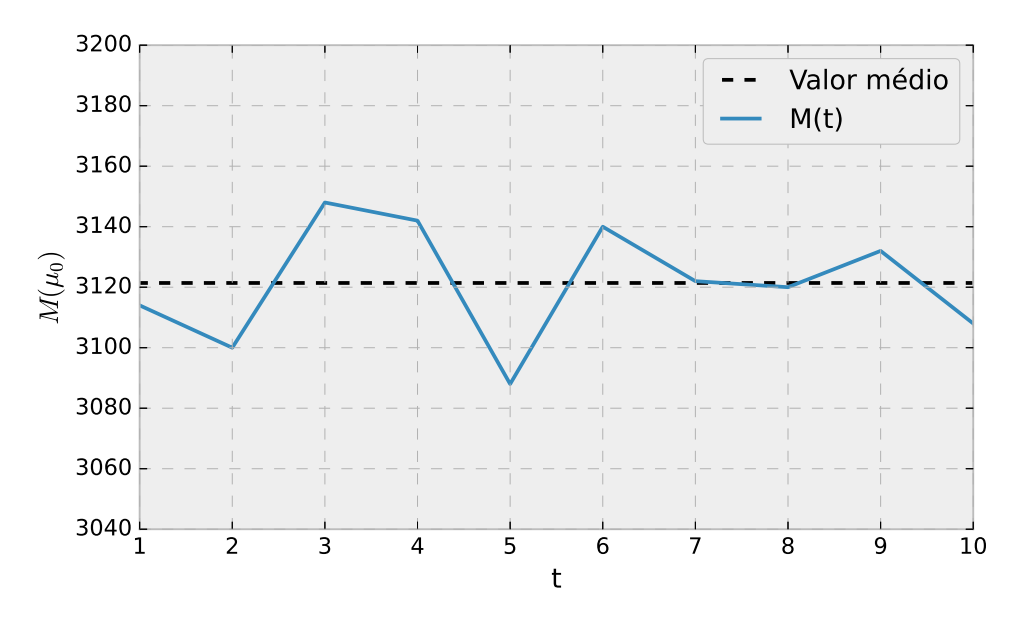

Figura 2: Obtención de diferentes valores de magnetización para una red  $64 \times 64$ , sujeta a un campo magnético  $2H_0$  y parámetro de temperatura  $T = 2T_0$  para diferentes magnetizaciones (línea continua). El valor medio de las 10 tiradas del sistema se encuentra representado por una línea discontinua.

 $T = 2T_0$  para diferentes magnetizaciones, como se muestra en la figura 2. La dispersión de valores obtenidos para diferentes tiradas debe ser usada para evaluar la incertidumbre de la medida.

Aviso: siempre que una medida se solicite en el experimento, el estudiante debe considerar al menos 10 tiradas del sistema. Dé su medida siempre con el valor medio de la medida acompañado por su valor de incertidumbre estimado. En el resto de la prueba, todo resultado experimental deberá ser presentado con una estimación del error de esa medida, excepto en los apartados A1 y B de la parte 2, donde no es necesario ese análisis de errores.

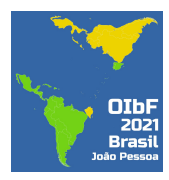

## Estudio de materiales paramagnéticos (7 puntos)

### Parte A - espines libres (2,0 puntos)

En esta primera parte del problema, exploraremos los espines de un material paramagn´etico ideal en la ausencia de campo magnético H. En este caso, cada espín tiene una probabilidad de  $50\%$  de estar orientado hacia arriba o hacia abajo.

La magnetización M se mide como la diferencia entre el número de espines orientados hacia arriba,  $N_{+}$ , y el número de espines orientados hacia abajo, N−. Como esa cantidad depende del tamaño de la red (N × N), investigaremos la magnetización por celda,  $m = M/N^2$ .

En lo que sigue, siempre que se solicite la toma de una medida, debe darse siempre un valor medio acompa˜nado de su respectiva incertidumbre estimada.

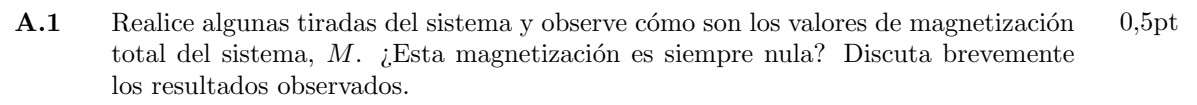

- $A.2$  Realice la medida de m del material paramagnético en la ausencia de campo magn´etico. Coloque los resultados de las tiradas individuales en una tabla, junto con el valor medio y la incertidumbre estimada. 1,0pt
- **A.3** Evalúe cómo la incertidumbre de la medición varía con el aumento del tamaño  $N \times N$ del sistema estudiado. 0,5pt

### Parte B - Determinación de la susceptibilidad magnética (5,0 puntos)

En sistemas lineales, se define la susceptibilidad magnética de un material  $\chi_m^0$  según la relación

$$
\vec{M} = \chi_m^0 \vec{H}.\tag{1}
$$

Para materiales reales no siempre se observa esa relación lineal. En esos casos podemos definir una susceptibilidad magnética diferencial  $\chi_m(H)$  de un material como

$$
\chi_m(H) = \lim_{\Delta H \to 0} \frac{\Delta M}{\Delta H},\tag{2}
$$

que puede interpretarse geométricamente como la pendiente de la recta tangente al gráfico de M (o m) en función de  $H$ .

**B.1** Realice gráficos de la magnetización por celda m en función del campo magnético H externo aplicado considerando una temperatura  $t = 2$ . Tome por lo menos 10 valores de campo magnético distinto. Realice las medidas para una red  $15 \times 15$  y  $skip = 20.$ 2,5pt

B.2 *i*Bajo qué condiciones el material paramagnético puede ser considerado lineal? 0,5pt

**B.3** Determine la susceptibilidad magnética  $\chi^0_m$  con campo nulo  $(H = 0)$ , y temperatura  $t=2.$ 2,0pt

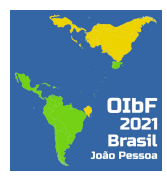

# Estudio de materiales ferromagnéticos (13 puntos)

Para modelar un material ferromagnético debemos considerar una interacción entre los espines próximos. En nuestro modelo simplificado, consideraremos interacciones ´unicamente de vecinos inmediatos, esto es, asumimos que cada espín interactúa únicamente con sus cuatro espines vecinos de la red cuadrada, y los cálculos respectivos se realizan por el simulador.

### Parte C - Efecto de la temperatura sobre la magnetización del sistema (5,0 puntos)

- C.1 Configure la condición inicial con todos los espines hacia arriba y ajuste el parámetro de temperatura para  $t = 0, 1$ . Haga evolucionar el sistema en el tiempo y verifique que el sistema mantiene su magnetización incluso a campo magnético nulo. Describa el procedimiento realizado y los datos recolectados para la conclusión. Realice las medidas para una red de  $16 \times 16$  y  $skip = 10$ . 0,5pt
- C.2 Haga evolucionar el sistema en el tiempo, ahora aumentando lentamente su temperatura, con campo h = 0, 5 fijo y todos los espines inicialmente hacia arriba. El material, ¿conservará siempre la magnetización permanente observada a  $t = 1, 8$ ? Comente el resultado obtenido. Realice las medidas para una red  $16 \times 16$  y  $skip = 1000.$ 1,0pt
- C.3 Considere un sistema paramagnético en la configuración final del apartado anterior. Anote el valor de la temperatura y mida la magnetización  $M$  y energía total  $E$ . Tome las medidas para una red del mismo tamaño y skip del apartado anterior, bajo el mismo campo externo y temperatura. 1,5pt
- C.4 Cambiando el sistema anterior de paramagnético para ferromagnético, la energía autom´aticamente se recalcula considerando las interacciones entre los espines vecinos. Dé el valor de la contribución a la energía debida a las interacciones,  $E_{in}$ , y el de la contribución debida al campo externo,  $E_{ext}$ , para la energía total medida en el apartado anterior, dando sus respectivas incertidumbres. 2,0pt

## Parte D - Estudio de histéresis magnética (3,0 puntos)

Los materiales magnéticos suelen presentar el fenómeno de histéresis magnética. Este fenómeno explica el motivo por el cual la magnetización de materiales como el hierro, inducida por medio de fuertes campos magnéticos, persiste aún cuando esos campos cesan.

No es posible en esos casos establecer una relación clara entre el campo magnético  $H$  y la magnetización del material M. El valor instantáneo de magnetización  $M(t)$  depende, no solo del valor instantáneo de  $H(t)$ , sino también de los valores  $H(t')$ , para  $t' < t$ . Un ejemplo de curva de histéresis obtenida experimentalmente se da en la figura 3.

El punto 1 de la curva de histéresis está relacionado al estado en que la amplia mayoría de espines están orientados hacia arriba, mientras que el estado 2 corresponde a la situación opuesta, en la cual la gran mayoría de los espines están orientados hacia abajo.

El comportamiento de la magnetización  $M_{12}(H)$  en el camino de  $1 \rightarrow 2$ , como se puede observar en la figura, no es idéntico al comportamiento de la magnetización  $M_{21}(H)$  en el camino de  $2 \rightarrow 1$ . Se pueden obtener otros pares de valores  $(H, M)$  si sometemos el materiales ferromagnéticos a diferentes campos magnéticos variables en el tiempo  $H(t)$ .

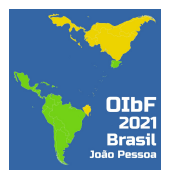

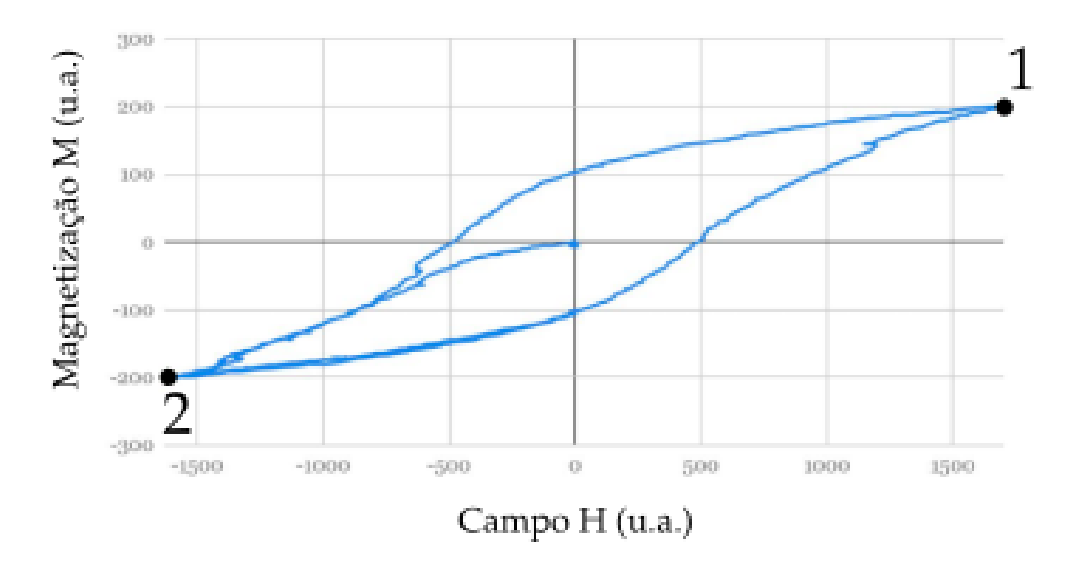

Figura 3: Ejemplo de curva de histéresis  $M \times H$  obtenida experimentalmente en un laboratorio. Los ejes están dados en unidades arbitrarias. Los puntos  $1 \vee 2$  representan regiones de saturación con la mayoría de los espines hacia arriba o hacia abajo, respectivamente.

**D.1** Realice un gráfico de m en función de H, que represente la curva de histéresis  $1 \rightarrow 2 \rightarrow 1$ . Considere la temperatura  $t = 0.5$  y varíe el campo magnético como crea razonable. Realice las medidas para una red de  $16 \times 16$  y  $skip = 1500$ . No se preocupe si su curva presenta un perfil rectangular, no tan similar a la del ejemplo. 3,0pt

#### Parte E - Transiciones de fase (5,0 puntos)

En esta parte del problema, investigaremos el comportamiento de transición de fase en el sistema. Teóricamente, el modelo de Ising que estamos estudiando presenta una transición de fase de segundo orden, que consiste en una variación brusca de los parámetros fundamentales del sistema, incluyendo la magnetización, susceptibilidad y capacidad térmica. Sin embargo, esa transición brusca está presente únicamente en sistemas infinitos. En este caso, debido a la finitud de nuestro sistema, tendremos una transición de fase más continua.

Al igual que en las transiciones de fases más comunes, como del agua al hielo, esas transiciones están descritas por una temperatura crítica  $t_C$ , que delimita cuándo ocurre esa transición. Note que para el caso de la transición agua-hielo en condiciones normales de presión,  $t_C = 0$ °C. Además, ya se puede esperar una transición de fase únicamente observando el comportamiento del sistema para  $t$  pequeña y  $t$  grande, ya que se percibe que para  $t$ pequeña todos los espines están aproximadamente en la misma dirección, mientras que para  $t$  grande la dirección de los espines está distribuida de manera razonablemente uniforme.

Con eso en mente, encontraremos la temperatura crítica para el modelo de Ising. Para eso, mediremos la magnetización en función de la temperatura con campo nulo,  $H = 0$ .

La transición de fase en ese modelo está caracterizada por el hecho de que, para temperaturas menores que  $t_C$ , tenemos orden, con una gran mayoría de los espines en la misma dirección, y para temperaturas mayores que  $t<sub>C</sub>$  tenemos *desorden*, donde los espines empiezan a adquirir cualquiera de las dos direcciones. Eso puede verse observando la figura brindada por la simulación, o el valor del módulo de la magnetización por celda,  $|m(t)|$ .

Para las simulaciones en este apartado, utilice  $N = 20$  y  $skip = 5000$ .

**E.1** Dada la descripción cualitativa del orden y desorden, obtenga  $t_{\text{min}}$  y  $t_{\text{max}}$ , tales que  $t_{\min} \le t_C \le t_{\max}$ , y  $t_{\max} - t_{\min} \le 1$ . 1,5pt

Para el intervalo de temperaturas obtenido en el apartado de arriba, vamos a analizar el comportamiento de la

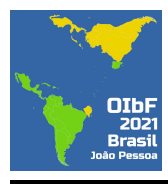

magnetización por celda de manera más precisa.

E.2 Construya un gráfico del módulo de la magnetización por celda  $|m(t)|$  en función de la temperatura desde $t_{\rm min}$ hasta $t_{\rm max}.$ 2,5pt

En un sistema infinito, la temperatura crítica  $t_C$  puede encontrarse como el menor valor de temperatura t donde  $|m(t)| = 0$ . En ese caso, como puede verse en el gráfico en el apartado de arriba, el módulo de la magnetización por celda nunca alcanza el valor 0. Por lo tanto, podemos definir la temperatura crítica en el sistema finito como la temperatura t donde el gráfico de  $|m(t)|$  presenta un cambio de concavidad.

**E.3** Dada la discusión de arriba, estime el valor de la temperatura crítica,  $t<sub>C</sub>$ . 1,0pt